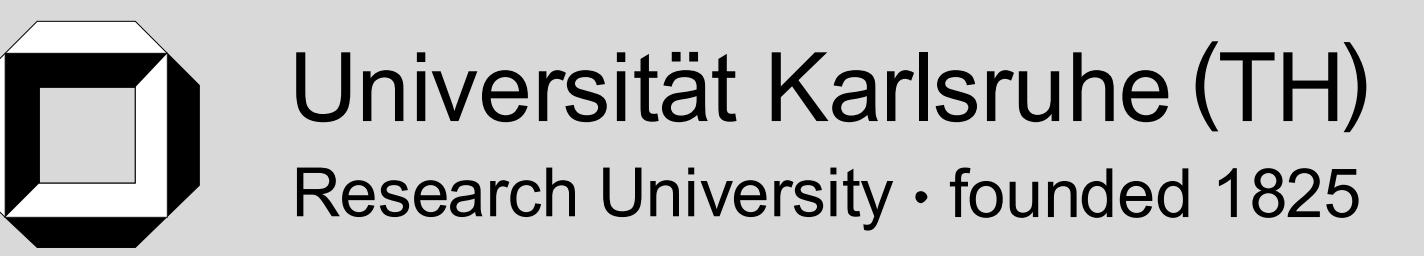

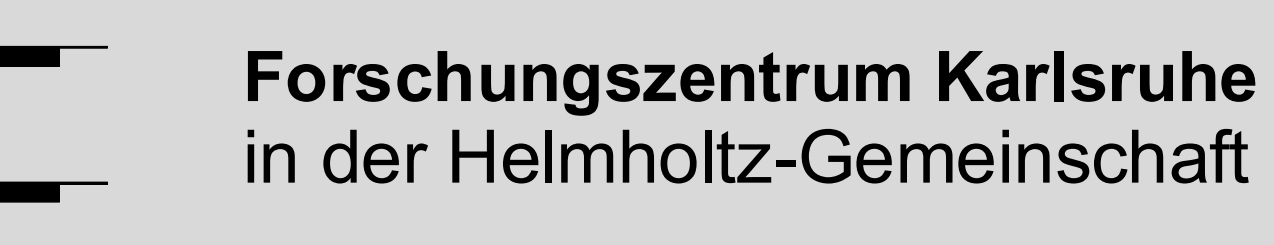

#### **Contact:**

 $\approx$ セ  $\mathbf \Omega$ 

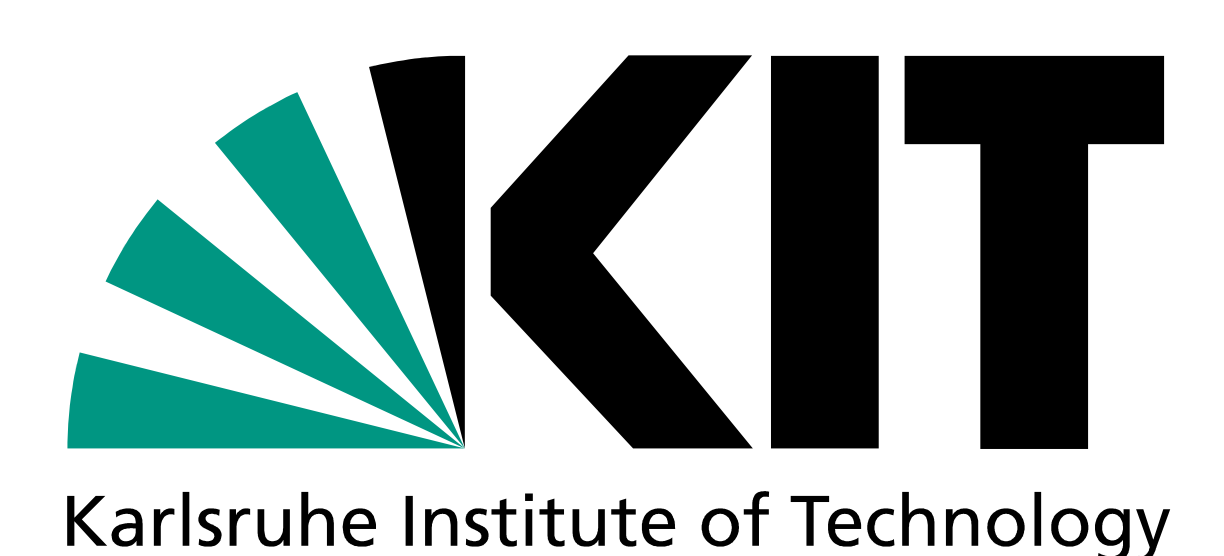

# **Advanced Data Extraction Infrastructure** Web Based System for Treatment of Time Series

# Suren Chiligaryan<sup>1</sup>, Armen Beglarian<sup>1</sup>, Andreas Kopmann<sup>1</sup>, Sebastian Vöcking<sup>2</sup>

<sup>1</sup> Forschungszentrum Karlsruhe, Institute for Data Processing and Electronics, Karlsruhe, Germany <sup>2</sup> University of Münster, Institut für Kernphysik*,* Germany

- Uniform access to a distributed system of data sources
- Fast and intuitive Browser through experiment database
- Integration with major control and data analysis systems Support for long running experiments and high data rates • Platform independent programming interface

Suren A. Chilingaryan Email: Suren.Chilingaryan@kit.edu Phone: +49 7247 82-6579

#### KIT - The Cooperation of:

## **ADEI Web Display (Web 2.0)**

*One challenge for physics experiments with international collaborations and distributed data acquisition systems is to provide an easy access to the data of all measurement and control devices in the experiment.* 

- Pluggable data sources with customizable filtering support
- Cache to accelerate plotting of charts and data searches
- Simple web services abstracting data storage

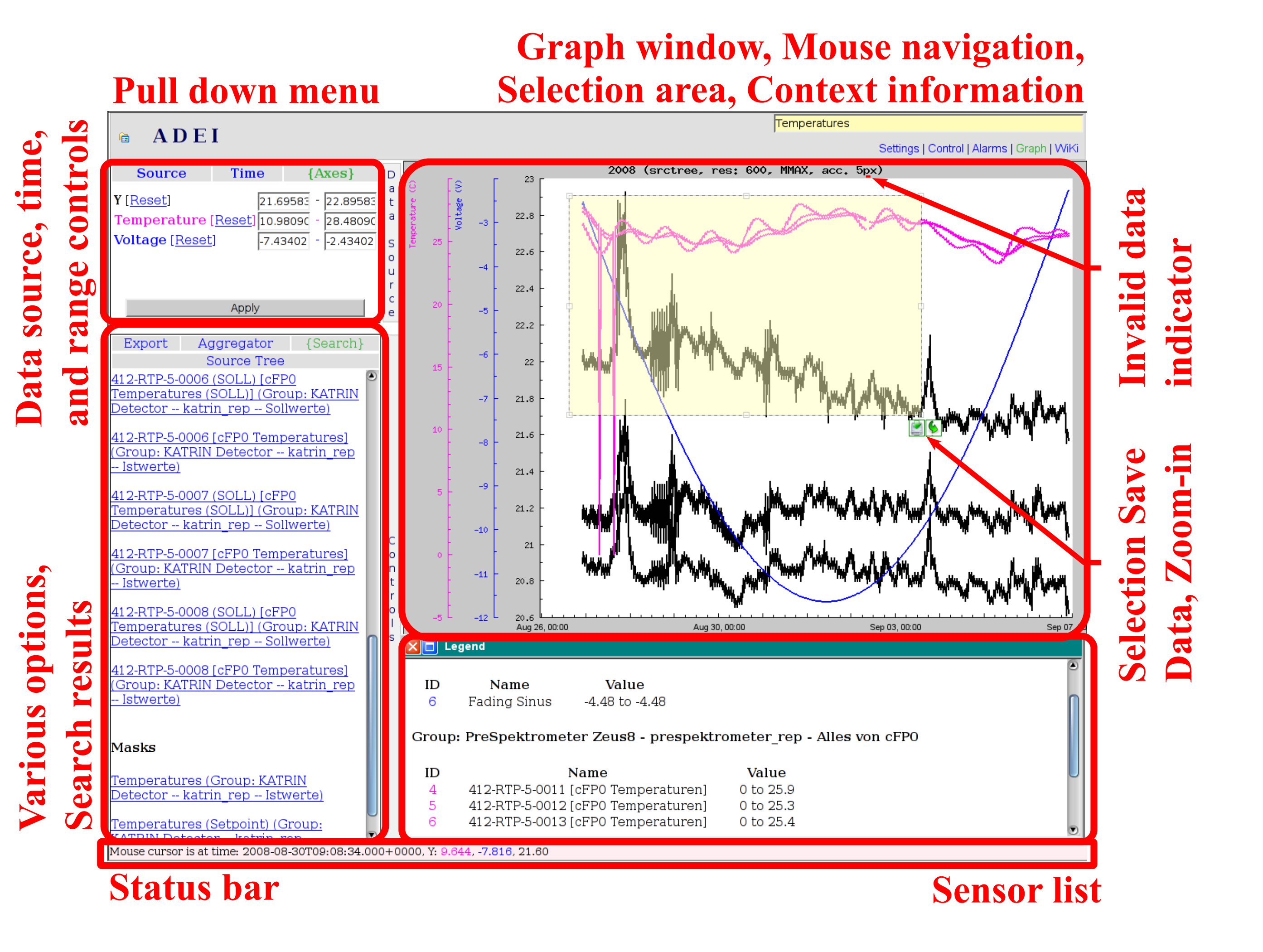

### **ADEI Architecture**

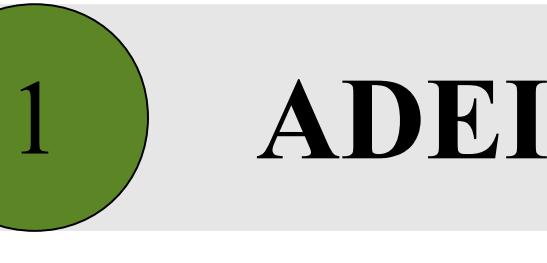

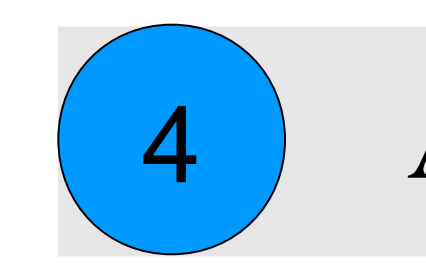

## 4 **ADEI Data Flow**

- Hierarchical data organization: sources, groups, channels
- Filter out invalid data and reduce its amount
- Aggregate and cache data on several detail levels
- Plot aggregated data using multiple supported algorithms

# **ADEI Web Services and Applications**

- Fast and flexible navigation
- Support for multiple axes
- Reporting invalid data
- 
- Major browser support: Mozilla, Safari, Opera, Internet Explorer, Chrome, Konqueror
- 
- Multiple modes of data aggregation
- Bookmarking of data views
- Integrated Wiki engine
- Multiple export formats: CSV, Excel, ROOT, TDMS, ...
- Search for channel names, dates, and data values

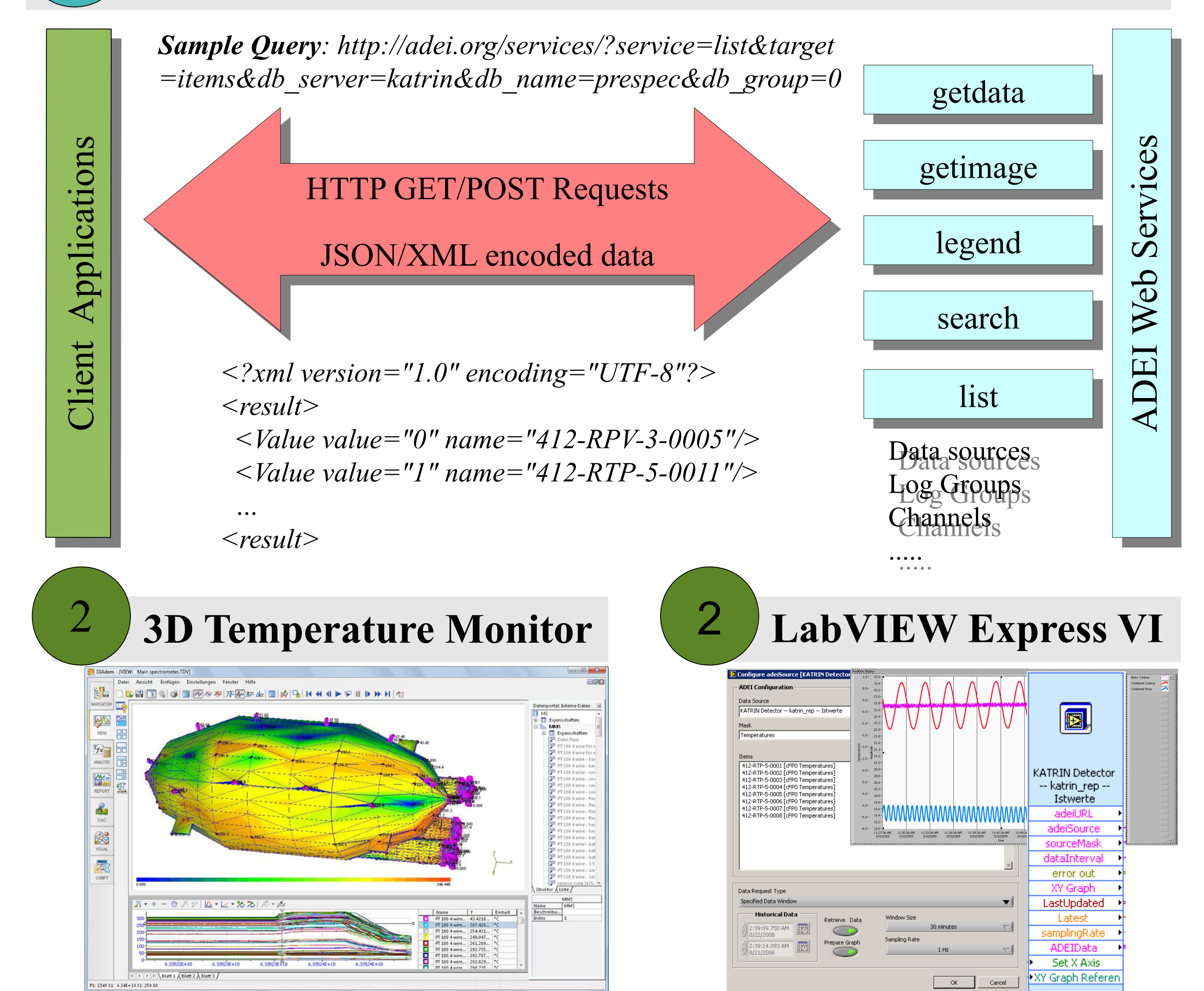

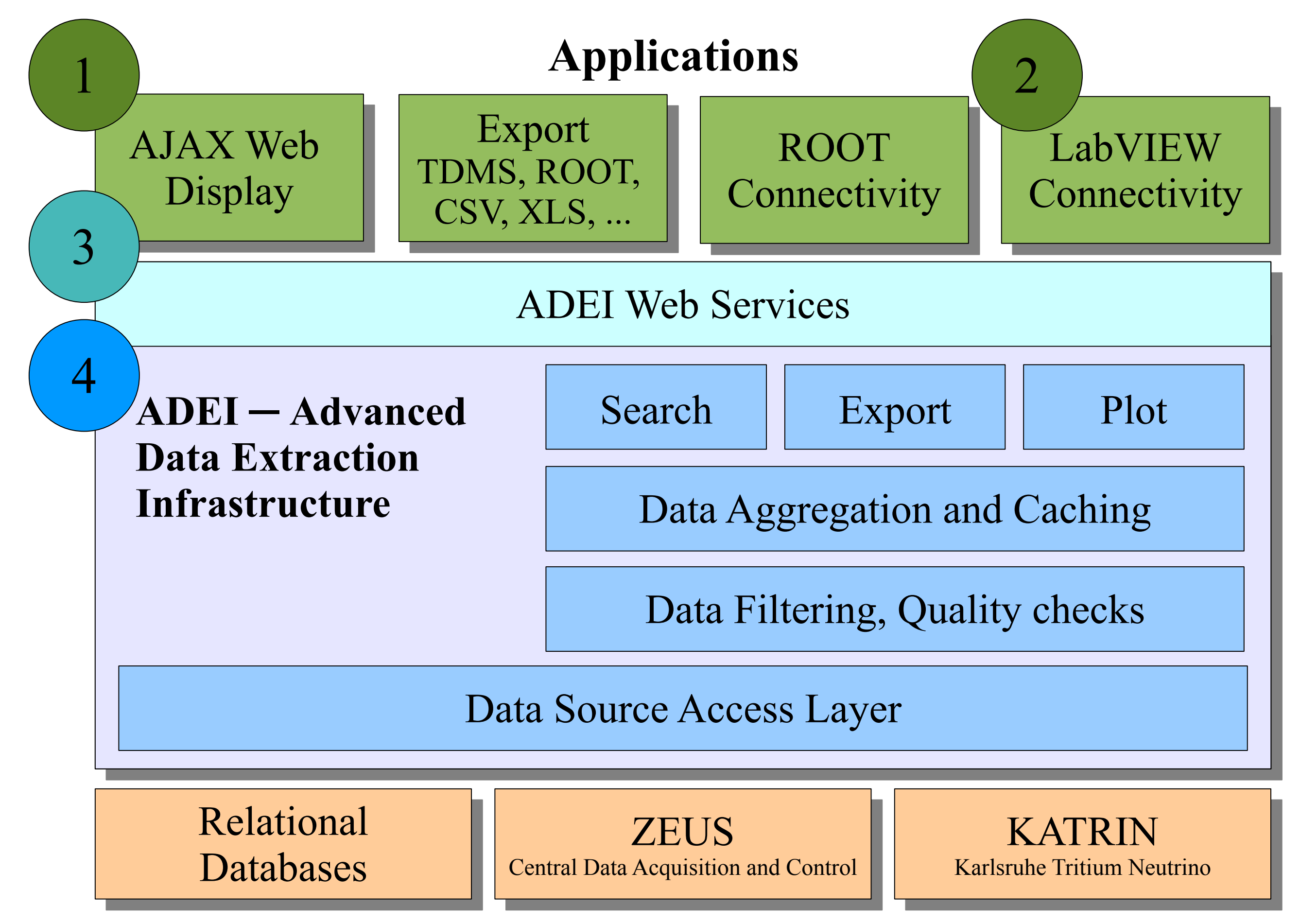

## **Wiki Engine**

- Standard Wiki commands
- ADEI version information
- Wiki page inclusion
- ADEI plot thumbnails *[preview(<web service arguments>)]*
- Automatic channel lists

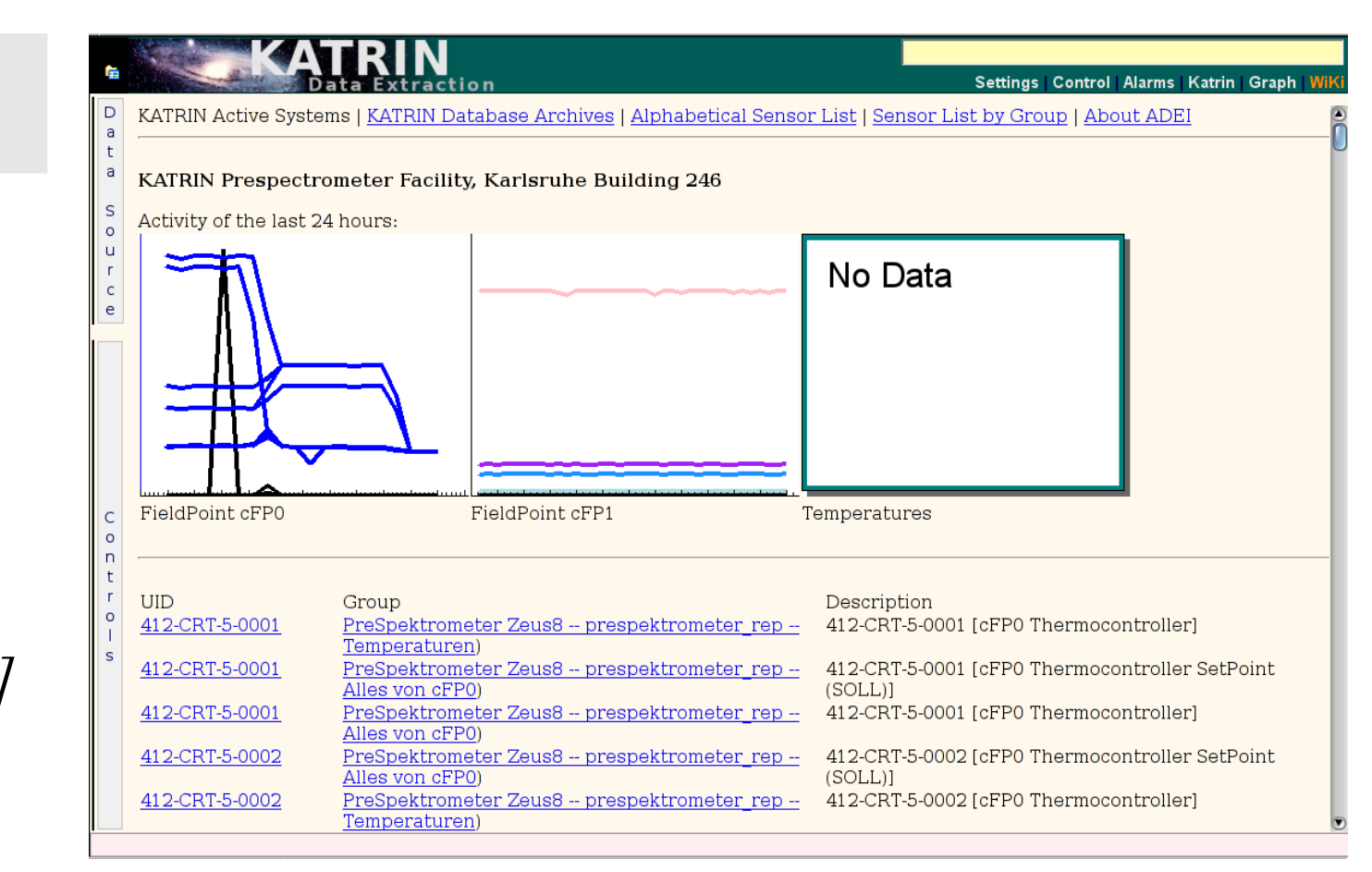

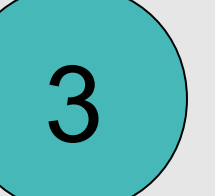

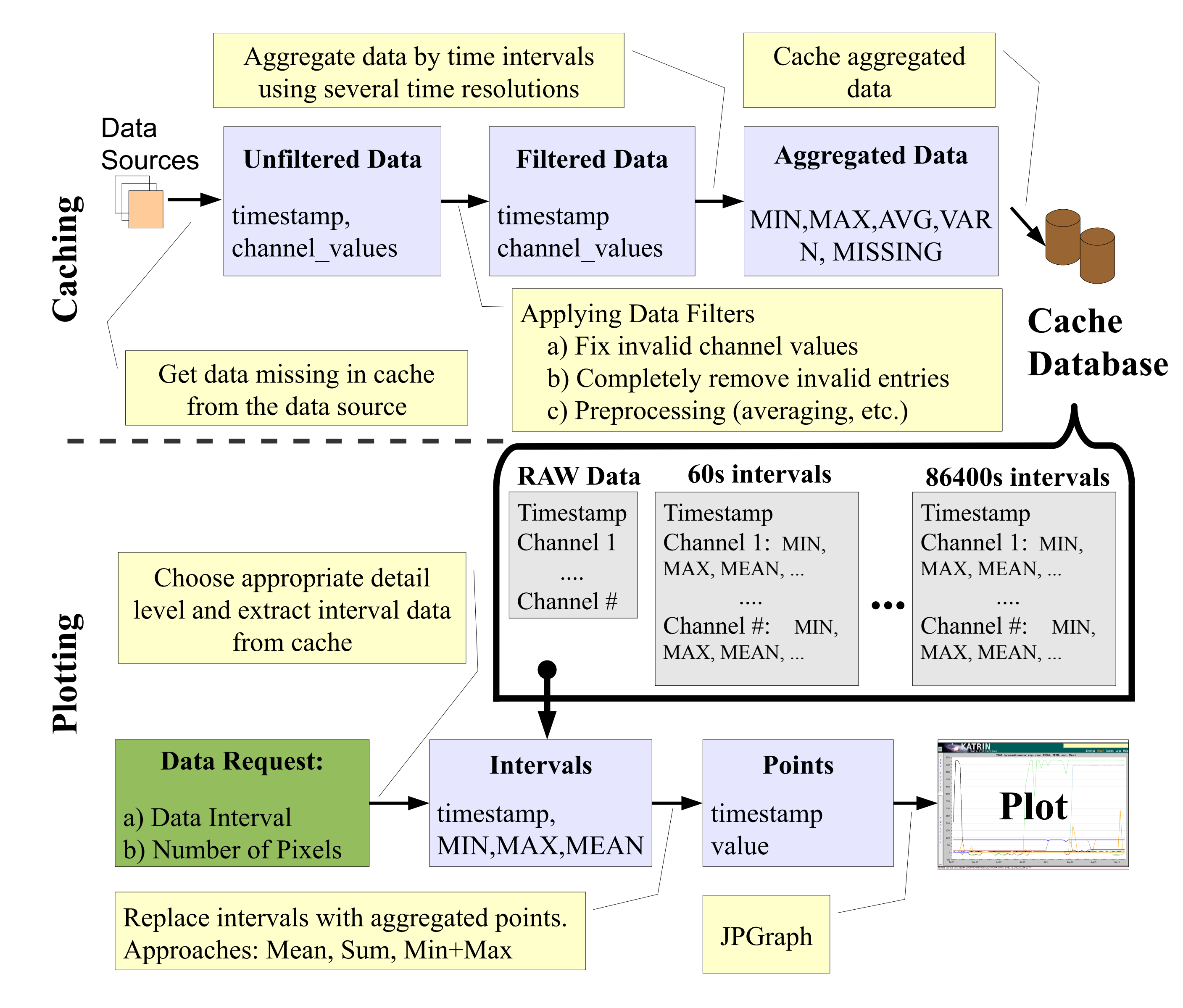

#### **Data Sources**

#### **Objectives**